## What is the Roster tool?

The Roster tool displays the number of site participants along with their names, photos, and profiles.

Note: The Roster tool does not allow instructors or site owners to add or remove participants from a site. (To do this, instructors or site owners must use the <u>Site Info</u> tool.)

## To access this tool, select Roster from the Tool Menu in your site.

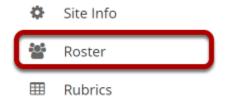

Note: If you don't see the Roster tool listed in your site's Tool Menu, the site owner may have chosen not to use it.